# **Release Notes for Cisco AnyConnect Secure Mobility Client, Release 4.10.x for Apple iOS**

# **Release Notes for Cisco AnyConnect Secure Mobility Client, Release 4.10.x for Apple iOS**

# **Contents**

- **AnyConnect for Apple iOS Release Notes**
- **AnyConnect for Apple iOS Mobile Devices**
- **AnyConnect Versions Available for Apple iOS**
- **Apple iOS Supported Devices**
- Upgrade AnyConnect on Apple iOS
- New Features
- · New Features in AnyConnect 4.10.04060 for Apple iOS Mobile Devices
- · New Features in AnyConnect 4.10.03116 for Apple iOS Mobile Devices
- · New Features in AnyConnect 4.10.02095 for Apple iOS Mobile Devices
- · New Features in AnyConnect 4.10.02093 for Apple iOS Mobile Devices
- . New Features in AnyConnect 4.10.01099 for Apple iOS Mobile Devices
- . New Features in AnyConnect 4.10.01097 for Apple iOS Mobile Devices
- · New Features in AnyConnect 4.10.01084 for Apple iOS Mobile Devices
- · New Features in AnyConnect 4.10.00072 for Apple iOS Mobile Devices
- **Apple iOS AnyConnect Feature Matrix**
- **Adaptive Security Appliance Requirements**
- Other Cisco Headend Support
- **Guidelines and Limitations for AnyConnect on Apple iOS**
- **Known Compatibility Issues**
- Cryptography Support
- Open and Resolved AnyConnect Issues
- · Resolved Issues in AnyConnect 4.10.04060 for Apple iOS
- · Resolved Issues in AnyConnect 4.10.03116 for Apple iOS
- · Resolved Issues in AnyConnect 4.10.02095 for Apple iOS
- · Resolved Issues in AnyConnect 4.10.01099 for Apple iOS
- · Resolved Issues in AnyConnect 4.10.01097 for Apple iOS
- · Resolved Issues in AnyConnect 4.10.00072 for Apple iOS

# **AnyConnect for Apple iOS Release Notes**

# **AnyConnect for Apple iOS Mobile Devices**

The AnyConnect Secure Mobility Client provides remote users with secure VPN connections to the Cisco ASA 5500 Series. It provides seamless and secure remote access to enterprise networks allowing installed applications to communicate as though connected directly to the enterprise network. AnyConnect supports connections to IPv4 and IPv6 resources over an IPv4 or IPv6 tunnel.

This document, written for system administrators of the AnyConnect Secure Mobility Client and the Adaptive Security Appliance (ASA) 5500, provides release specific information for AnyConnect running on Apple iOS devices.

The AnyConnect app is available on the Apple iTunes App Store only. Cisco does not distribute AnyConnect mobile apps. Nor can you deploy the mobile app from the ASA. You can deploy other releases of AnyConnect for desktop devices from the ASA while supporting this mobile release.

#### **AnyConnect Mobile Support Policy**

Cisco supports the AnyConnect version that is currently available in the app store; however, fixes and enhancements are provided only in the most recently released version.

#### **AnyConnect Licensing**

To connect to the ASA headend, an AnyConnect 4.x Plus or Apex license is required. Trial licenses are available: [Cisco AnyConnect Ordering Guide](http://www.cisco.com/c/dam/en/us/products/security/anyconnect-og.pdf).

For the latest end-user license agreement, see [Cisco End User License Agreement, AnyConnect](https://www.cisco.com/c/en/us/about/legal/cloud-and-software/software-terms.html) [Secure Mobility Client, Release 4.x](https://www.cisco.com/c/en/us/about/legal/cloud-and-software/software-terms.html).

For our open source licensing acknowledgments, see [Open Source Software Used In Cisco](http://www.cisco.com/c/dam/en/us/td/docs/security/vpn_client/anyconnect/anyconnect40/license/open_source/Cisco_AnyConnect_Secure_Mobility_Client_for_Mobile_4-0-x.pdf) [AnyConnect Secure Mobility Client Release 4.x for Mobile](http://www.cisco.com/c/dam/en/us/td/docs/security/vpn_client/anyconnect/anyconnect40/license/open_source/Cisco_AnyConnect_Secure_Mobility_Client_for_Mobile_4-0-x.pdf)

#### **Cisco AnyConnect Beta Testing with TestFlight**

Beta builds of AnyConnect are made available for pre-release testing on TestFlight. Follow this link to participate in TestFlight testing: [https://testflight.apple.com/join/N0QLSq2c.](https://testflight.apple.com/join/N0QLSq2c)

You may opt out later using this same TestFlight link. After opting out, you will be required to uninstall the beta build and reinstall the latest non-beta version of AnyConnect.

Report issues found during beta testing promptly by sending email to Cisco at ac-mobilefeedback@cisco.com. The Cisco Technical Assistance Center (TAC) does not address issues found in Beta versions of AnyConnect.

### **AnyConnect Versions Available for Apple iOS**

Cisco AnyConnect for Apple iOS is currently available in multiple versions:

• Cisco AnyConnectCisco AnyConnect 4.10 is the latest and recommended version available

for Apple iOS. To ensure you are always receiving the latest Apple iOS bug fixes, upgrade to the latest version.We recommend using this version with Apple iOS 10.3 and later. It uses the New Extension Framework, provided by iOS, to implement VPN and all its features. Per App VPN tunneling is a fully supported feature, and the New Extension Framework allows support of both TCP and UDP applications. Moving forward, this new Cisco AnyConnect version will be the only one to contain all enhancements and bug fixes.

• Cisco Legacy AnyConnectLegacy AnyConnect 4.0.05x is not supported on iOS beyond 11.x. For compatibility with later versions of iOS, install the latest AnyConnect application available in the App Store.Legacy AnyConnect is the version supporting Apple iOS 6.0 and later that has been available on the app store for some time now. This version will be phased out over time but currently remains available to ease the transition to the latest and recommended version.The Per App VPN tunneling feature in this Legacy AnyConnect app will not receive TAC support. Customers wanting to use Per App VPN should migrate to the new version.Legacy AnyConnect will only be updated for critical security issues. This release continues to be numbered 4.0.05x.

Cisco AnyConnect and Legacy AnyConnect are different apps with different app IDs. Hence:

- Using the new extension framework in AnyConnect 4.0.07x (and later) causes the following changes in behavior from legacy AnyConnect 4.0.05x: AnyConnect considers traffic for tunnel DNS server to be tunneled, even if it is not in split-include network.
- You cannot upgrade the AnyConnect app from a legacy 4.0.05x or earlier version to AnyConnect 4.0.07x or 4.6.x (or later). Cisco AnyConnect 4.0.07x (or 4.6.x and later) is a separate app, installed with a different name and icon.
- The different versions of AnyConnect can co-exist on the mobile device, but this is not supported by Cisco. The behavior may not be as expected if you attempt to connect while having both versions of AnyConnect installed. Make sure you have only one AnyConnect app on your device, and it is the appropriate version for your device and environment.
- Certificates imported using Legacy AnyConnect version 4.0.05069 and any earlier release cannot be accessed or used by the new AnyConnect app release 4.0.07072 or later. MDM deployed certificates can be accessed and used by both app versions.
- App data imported to the Legacy AnyConnect app, such as certificates and profiles, should be deleted if you are updating to the new version. Otherwise they will continue to show in the system VPN settings. Remove app data before uninstalling the Legacy AnyConnect app.
- Current MDM profiles will not trigger the new app. EMM vendors must support VPNType (VPN), VPNSubType (com.cisco.anyconnect) and ProviderType (packet-tunnel). For integration with ISE, they must be able to pass the UniqueIdentifier to AnyConnect since AnyConnect no longer has access to this in the new framework. Consult your EMM vendor for how to set this up; some may require a custom VPN type, and others may not have support available at release time.

Using the New Extension Framework in AnyConnect 4.0.07x and later causes the following changes in behavior from Legacy AnyConnect 4.0.05x:

- The Device ID sent to the head end is no longer the UDID in the new version, and it is different after a factory reset unless your device is restored from a backup made by the same device.
- You may use MDM deployed certificates, as well as certificates imported using one of the

methods available in AnyConnect: SCEP, manually through the UI, or via the URI handler. The new version of AnyConnect can no longer use certificates imported via email or any other mechanism beyond these identified ones.

- When creating a connection entry using the UI, the user must accept the iOS security message displayed.
- A user-created entry with the same name as a downloaded host entry from the AnyConnect VPN profile will not be renamed until it disconnects, if it is active. Also, the downloaded host connection entry will appear in the UI after this disconnect, not while it remains connected.
- AnyConnect considers traffic for tunnel DNS server to be tunneled even if it is not in splitinclude network.

### **Apple iOS Supported Devices**

**Cisco AnyConnect 4.10** is the latest and recommended version available on all iPhones, iPads, and iPod Touch devices running Apple iOS 10.3 and later.

If a device does not support Apple iOS 10.3 or later, only **Legacy AnyConnect 4.0.05x** , available on all iPhones, iPads, and iPod Touch devices running Apple iOS 6.0 and later, can be used. Per App tunneling in Legacy AnyConnect requires Apple iOS 8.3 or later.

**N** appears **o** and **t** operates as **e** on the **AnyConnect** on the iPod Touch iPhone.

## **Upgrade AnyConnect on Apple iOS**

Upgrades to AnyConnect are managed through the Apple App Store. After the Apple App Store notifies users that the Cisco AnyConnect or Legacy AnyConnect upgrade is available, they follow this procedure.

**N** legacy **o** 4.0.05x or **t e** version to You cannot upgrade the **AnvConnect** app from a earlier **AnyConnect** 4.0.07x or 4.6.x and later. They are separate

apps, installed with a different name and icon. See **AnyConnect Versions** Available for Apple iOS before installing the new version. **Cisco** recommends you remove all Legacy **AnyConnect** app data, remove the Legacy **AnyConnect** app, and then install the new version.

#### **Before you begin**

Before upgrading your device, you must disconnect an AnyConnect VPN session, if one is established, and close the AnyConnect application, if it is open. If you fail to do this, AnyConnect requires a reboot of your device before using the new version of AnyConnect.

**N** earlier than 9.3 while **o** using Apple **t** Connect-on-Demand **e** capabilities. To This only applies in your environment if you are running a Legacy AnyConnect release earlier than 4.0.05032, or an Apple iOS release ensure proper establishment of Connect On-Demand VPN tunnels after updating

AnyConnect, users must manually start the AnyConnect app and establish a connection. If this is not done, upon the next iOS system attempt to establish a VPN tunnel, the error message "The VPN Connection requires an application to start up" displays.

#### **Procedure**

- **Step 1** Tap the App Store icon on the iOS home page.
- **Step 2** Tap the AnyConnect upgrade notice.
- **Step 3** Read about the new features.
- **Step 4** Click Update.
- **Step 5** Enter your Apple ID Password.
- 
- **Step 6** Tap OK.<br>The AnyConnect update proceeds.

### **New Features**

#### **New Features in AnyConnect 4.10.04060 for Apple iOS Mobile Devices**

This maintenance release of AnyConnect introduces the following feature and provides the bug fixes listed in Resolved Issues in AnyConnect 4.10.04060 for Apple iOS:

Support for an AnyConnect VPN SAML External Browser —As an optional add-on, you can choose the external browser package (external-sso-4.10.04065-webdeploy-k9.pkg) for AnyConnect VPN SAML External Browser use. When you use SAML as the primary authentication method for the AnyConnect VPN connection profile, you can choose for the AnyConnect client to use a local browser, instead of the AnyConnect embedded browser, when performing web authentication. With this feature, AnyConnect supports WebAuthN and any other SAML-based web authentication options, such as Single Sign On (SSO), biometric authentication, or other enhanced methods that are unavailable with embedded browser. For SAML external browser use, you must perform configuration using ASA release 9.17.1 (CLI), ASDM 7.17.1, or FDM 7.1 and later.

**N** issue **o** with **t** external **e** browser Known SAML

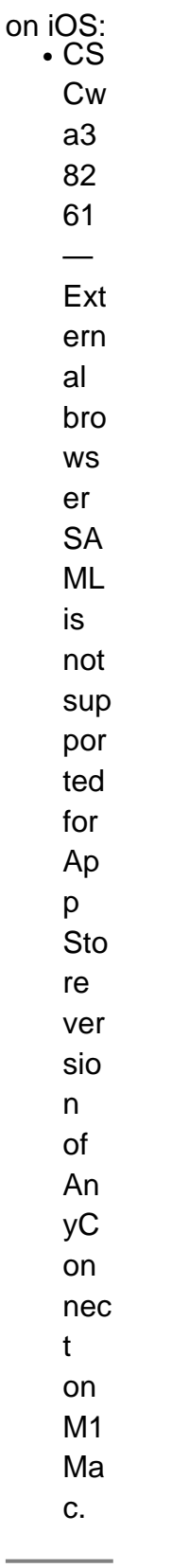

Refer to the following related documentation to set up this feature:

- ASA Command Reference[anyconnect external-browser-pkg](https://www.cisco.com/c/en/us/td/docs/security/asa/asa-cli-reference/A-H/asa-command-ref-A-H/ad-aq-commands.html#wp9794691200)[external-browser](https://www.cisco.com/c/en/us/td/docs/security/asa/asa-cli-reference/A-H/asa-command-ref-A-H/e-commands.html#wp1188842779)[show webvpn](https://www.cisco.com/c/en/us/td/docs/security/asa/asa-cli-reference/S/asa-command-ref-S/m_show_u-show_z.html#wp1267134277) [anyconnect external-browser-pkg](https://www.cisco.com/c/en/us/td/docs/security/asa/asa-cli-reference/S/asa-command-ref-S/m_show_u-show_z.html#wp1267134277)
- Cisco ASA Series VPN ASDM Configuration Guide, 7.17.1[AnyConnect Connection Profile,](https://www.cisco.com/c/en/us/td/docs/security/asa/asa917/asdm717/vpn/asdm-717-vpn-config/vpn-asdm-setup.html#ID-2188-000005ff) [Basic Attributes](https://www.cisco.com/c/en/us/td/docs/security/asa/asa917/asdm717/vpn/asdm-717-vpn-config/vpn-asdm-setup.html#ID-2188-000005ff)[AnyConnect VPN External Browser SAML Package](https://www.cisco.com/c/en/us/td/docs/security/asa/asa917/asdm717/vpn/asdm-717-vpn-config/vpn-asdm-setup.html#reference_alg_ztc_crb)
- Cisco Firepower Threat Defense Configuration Guide for Firepower Device Manager, Release 7.1[Configure AAA for a Connection Profile](https://www.cisco.com/c/en/us/td/docs/security/firepower/710/fdm/fptd-fdm-config-guide-710/fptd-fdm-ravpn.html#id_89124)

• Cisco Firepower Management Center Device Configuration Guide, 7.1 [Configure AAA Settings](https://www.cisco.com/c/en/us/td/docs/security/secure-firewall/management-center/device-config/710/management-center-device-config-71/vpn-remote-access.html#task_ngy_zcd_5gb) [for Remote Access VPN](https://www.cisco.com/c/en/us/td/docs/security/secure-firewall/management-center/device-config/710/management-center-device-config-71/vpn-remote-access.html#task_ngy_zcd_5gb)

#### **New Features in AnyConnect 4.10.03116 for Apple iOS Mobile Devices**

This maintenance release of AnyConnect provides the bug fixes listed in Resolved Issues in AnyConnect 4.10.03116 for Apple iOS.

#### **New Features in AnyConnect 4.10.02095 for Apple iOS Mobile Devices**

This maintenance release of AnyConnect provides the bug fixes listed in Resolved Issues in AnyConnect 4.10.02095 for Apple iOS.

#### **New Features in AnyConnect 4.10.02093 for Apple iOS Mobile Devices**

This release adds initial support for the AnyConnect iOS client running on Apple silicon hardware. On the Apple silicon systems, the features are similar to the iOS client rather than the AnyConnect desktop client. The known issues include the following:

- VPN configurations generated by the user or profile will not be deleted upon app uninstall. You should delete these from inside the application before the app is uninstalled.
- MDM VPN certificates are not accessible because of a system limitation.
- Notifications sent by the AnyConnect app, which require user interaction, behave differently. On iOS, the system launches AnyConnect and brings it to the foreground when the user taps the notification. However, on macOS, clicking on the notification will not launch the app or bring it to the foreground when multiple apps (including AnyConnect) are opened.
- Host entries imported from the profile show as *Disabled* in System Preference > Network. You can enable them inside the app before making the connection.
- (CSCvz31187) Per-app VPN is not functioning, as the MDM profile is not picked up in AnyConnect. Apple FB9494543 has been opened to track and investigate.

#### **New Features in AnyConnect 4.10.01099 for Apple iOS Mobile Devices**

This maintenance release of AnyConnect provides the bug fixes listed in Resolved Issues in AnyConnect 4.10.01099 for Apple iOS.

#### **New Features in AnyConnect 4.10.01097 for Apple iOS Mobile Devices**

This release of AnyConnect provides the bug fix listed in Resolved Issues in AnyConnect 4.10.01097 for Apple iOS.

#### **New Features in AnyConnect 4.10.01084 for Apple iOS Mobile Devices**

This release of AnyConnect provides bug fixes and adds YubiKey support. You can use YubiKey as an external certificate for VPN certificate authentication. To enable the Yubikey feature, add the following into VendorConfig of the MDM VPN profile:

#### **New Features in AnyConnect 4.10.00072 for Apple iOS Mobile Devices**

This release of AnyConnect updates the CiscoSSL libraries and resolves the bugs defined in Resolved Issues in AnyConnect 4.10.00072 for Apple iOS.

### **Apple iOS AnyConnect Feature Matrix**

The following features are supported in AnyConnect for Apple iOS devices:

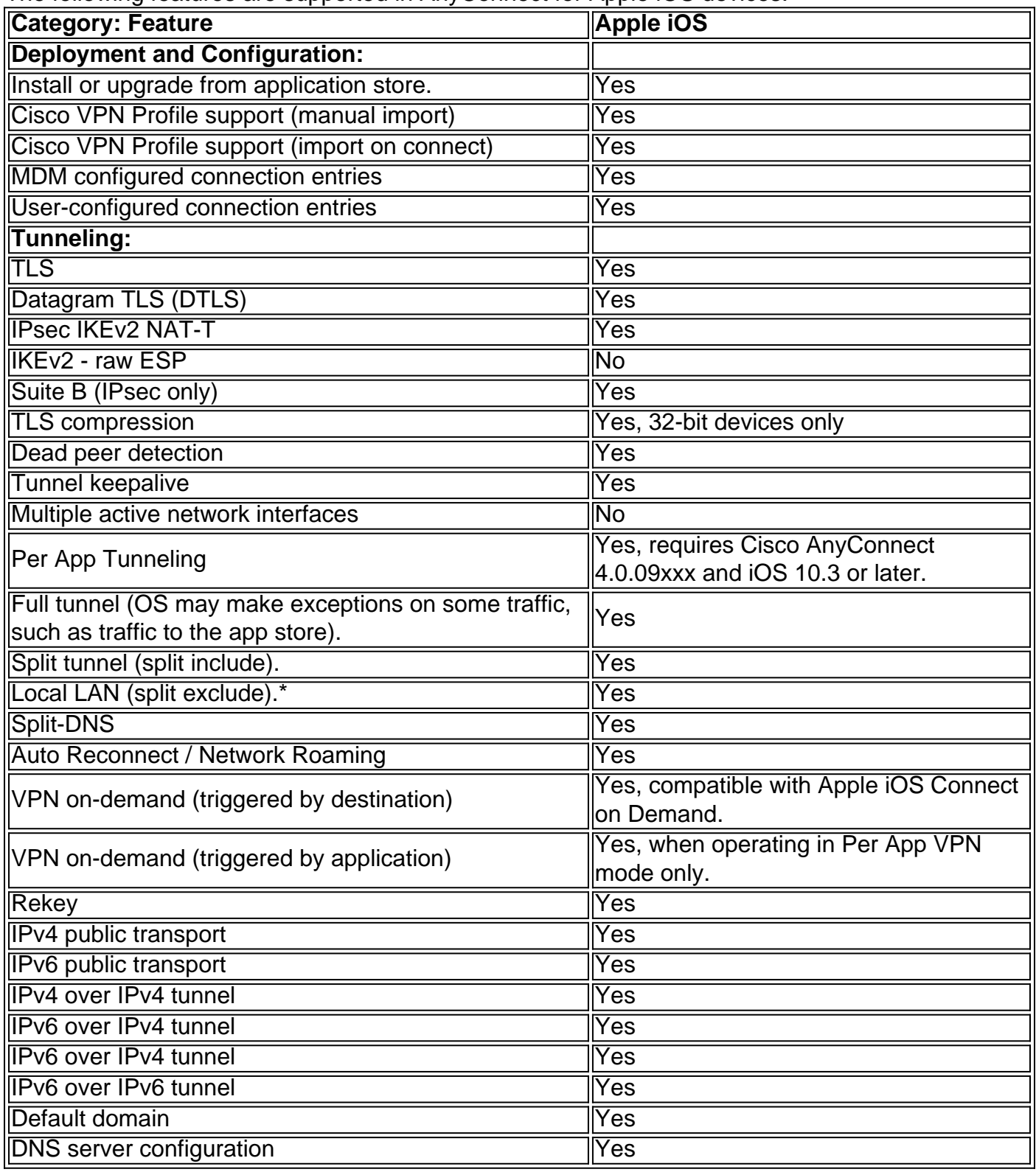

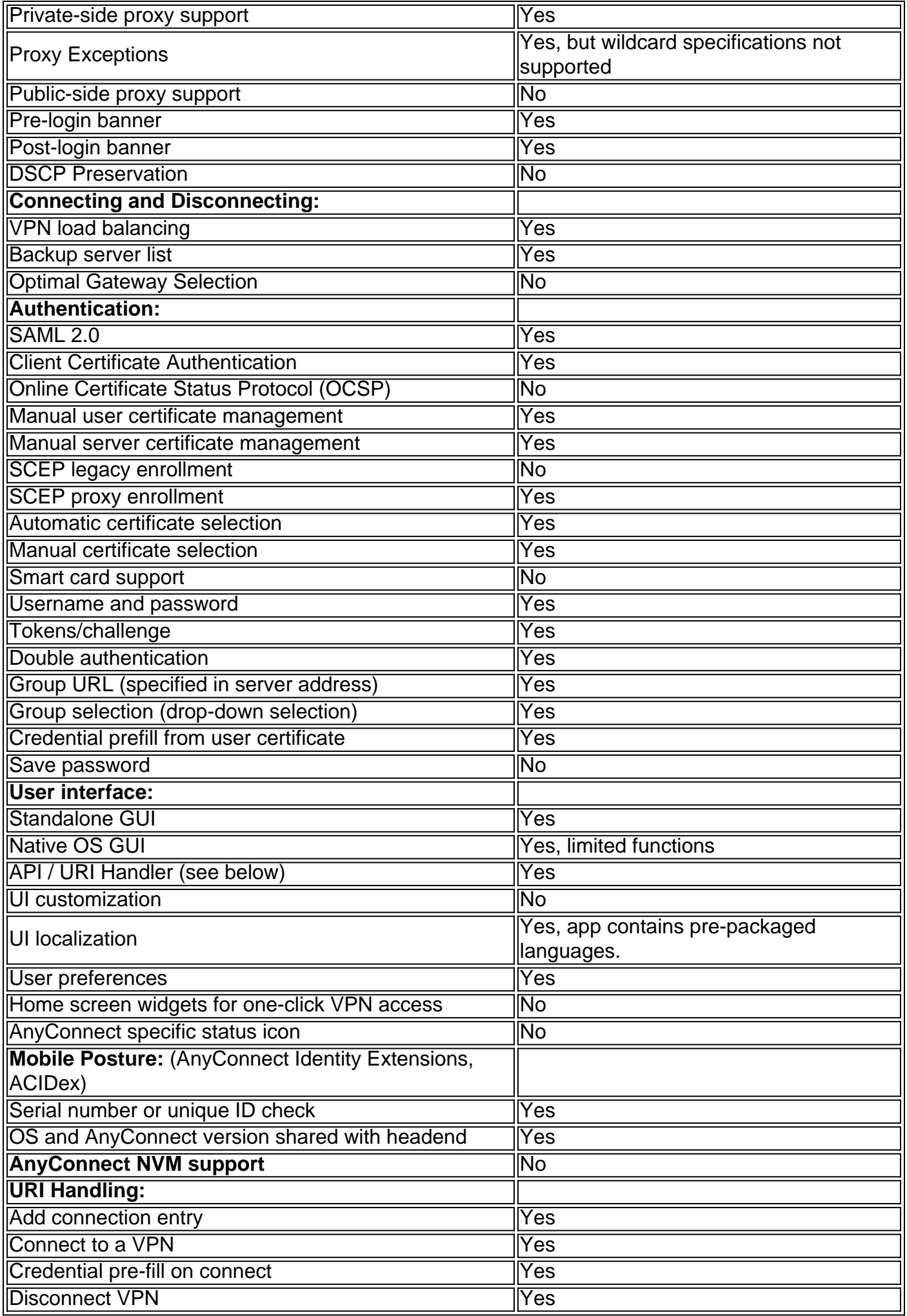

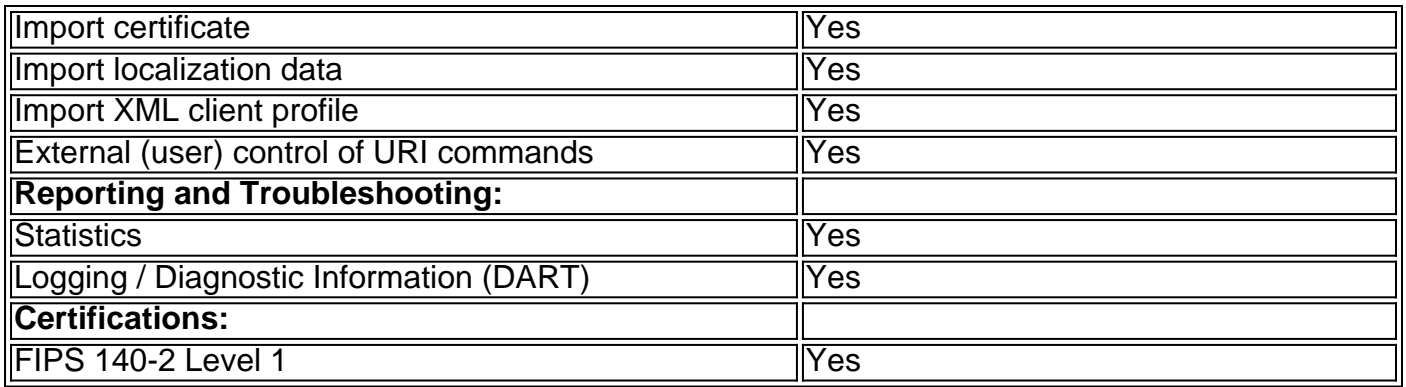

\* Local LAN access is enabled for iOS devices regardless of the configuration of the ASA due to operating system implementation.

### **Adaptive Security Appliance Requirements**

A minimum release of the ASA is required for the following features:

**N** verify the **o** availability **t** of these **e** features in Refer to the feature matrix for your platform to the current **AnyConnect** mobile release.

- You must upgrade to ASA 9.7.1.24, 9.8.2.28, 9.9.2.1 or later to use the SAML authentication feature. Make sure that both the client and server versions are up-to-date.
- You must upgrade to ASA 9.3.2 or later to use TLS 1.2.
- You must upgrade to ASA 9.3.2 or later to use Per App VPN tunneling mode.
- You must upgrade to ASA 9.0 to use the following mobile features: IPsec IKEv2 VPNSuite B cryptographySCEP ProxyMobile Posture
- ASA Release 8.0(3) and Adaptive Security Device Manager (ASDM) 6.1(3) are the minimum releases that support AnyConnect for mobile devices.

# **Other Cisco Headend Support**

AnyConnect SSL connectivity is supported on Cisco IOS 15.3(3)M+/15.2(4)M+.

AnyConnect IKEv2 connectivity is supported on Cisco ISR g2 15.2(4)M+

AnyConnect SSL and IKEv2 is supported on Cisco Firepower Threat Defense, release 6.2.1 and later.

## **Guidelines and Limitations for AnyConnect on Apple iOS**

- (iOS 14.0.x only)—When tunnel DNS servers are configured without a split DNS domain name specified, failure to resolve an address with the tunnel DNS servers does not result in a fallback to the device's public DNS servers. Changes in iOS caused this different behavior.
- (iOS 14.0.x only) CSCvv50495—After a network change, a transition from one network to another, or a network pause and resume, traffic stops. You can disable and re-enable your VPN connection to resume. This issue is fixed in iOS 14.1.
- CSCvs82209—While accessing client certificates that are imported via SCEP and that require biometrics for access, a "no valid certificate found" error results on iOS 13.3.1 and later. iOS 13.3.1 removed the ability for the AnyConnect Network Extension to use SCEP-imported certificates that have the security property requiring biometrics (TouchID / FaceID / passcode) for access. Until the client can be redesigned to accommodate this change, deploy certificates using SCEP without the biometric option.
- AnyConnect can be configured by the user (manually), by the AnyConnect VPN Client Profile, generated by the iPhone Configuration Utility ([http://www.apple.com/support/iphone/enterprise/](http://www.apple.com/support/iphone/enterprise)), or using an Enterprise Mobile Device Manager.
- The Apple iOS device supports no more than one AnyConnect VPN client profile. The contents of the generated configuration always match the most recent profile. For example, if you connect to vpn.example1.com and then to vpn.example2.com, the AnyConnect VPN client profile imported from vpn.example2.com replaces the one imported from vpn.example1.com.
- This release supports the tunnel keepalive feature; however, it reduces battery life of the device. Increasing the update interval value mitigates this issue.
- **DHE Incompatibility** With the introduction of DHE cipher support in AnyConnect release 4.6, incompatibility issues result in ASA versions before ASA 9.2. If you are using DHE ciphers with ASA releases earlier than 9.2, you must disable DHE ciphers on those ASA versions.

Apple iOS Connect On-Demand Considerations:

- VPN sessions, which are automatically connected as a result of iOS On-Demand logic and have Disconnect on Suspend configured, are disconnected when the device sleeps. After the device wakes up, On-Demand logic will reconnect the VPN session when it is necessary again.
- AnyConnect collects device information when the UI is launched, and a VPN connection is initiated. Therefore, there are circumstances in which AnyConnect can misreport mobile posture information if the user relies on iOS's Connect On-Demand feature to make a connection initially, or after device information, such has the OS version has changed.
- Only applies in your environment if you are running a Legacy AnyConnect release earlier than 4.0.05032, or an Apple iOS release earlier than 9.3 while using Apple Connect-on-Demand capabilities. To ensure proper establishment of Connect On-Demand VPN tunnels after updating AnyConnect, users must manually start the AnyConnect app and establish a connection. If this is not done, the error message "The VPN Connection requires an application to start up" displays, upon the next iOS system attempt to establish a VPN tunnel.

Cisco AnyConnect and Legacy AnyConnect are different apps with different app IDs. Hence:

- You cannot upgrade the AnyConnect app from a legacy 4.0.05x or earlier version to the new version. The newer versions are separate apps, installed with a different name and icon.
- The different versions of AnyConnect can co-exist on the mobile device, but this is not supported by Cisco. The behavior may not be as expected if you attempt to connect while having both versions of AnyConnect installed. Make sure you have only one AnyConnect app on your device, and it is the appropriate version for your device and environment.
- Certificates imported using Legacy AnyConnect version 4.0.05069 and any earlier release cannot be accessed or used by the new AnyConnect app release 4.0.07072 or later. MDM deployed certificates can be accessed and used by both app versions.
- App data imported to the Legacy AnyConnect app, such as certificates and profiles, should be deleted if you are updating to the new version. Otherwise they will continue to show in the system VPN settings. Remove app data before uninstalling the Legacy AnyConnect app.
- Current MDM profiles will not trigger the new app. EMM vendors must support VPNType (VPN), VPNSubType (com.cisco.anyconnect) and ProviderType (packet-tunnel). For integration with ISE, they must be able to pass the UniqueIdentifier to AnyConnect since AnyConnect no longer has access to this in the new framework. Consult your EMM vendor for how to set this up; some may require a custom VPN type and others may not have support available at release time.

Using the New Extension Framework in AnyConnect 4.6.x and later causes the following changes in behavior from Legacy AnyConnect 4.0.05x:

- The Device ID sent to the head end is no longer the UDID in the new version, and it is different after a factory reset unless your device is restored from a backup made by the same device.
- You may use MDM deployed certificates, as well as certificates imported using one of the methods available in AnyConnect: SCEP, manually through the UI, or via the URI handler. The new version of AnyConnect can no longer use certificates imported via email or any other mechanism beyond these identified ones.
- When creating a connection entry using the UI, the user must accept the iOS security message displayed.
- A user-created entry with the same name as a downloaded host entry from the AnyConnect VPN profile will not be renamed until it disconnects, if it is active. Also, the downloaded host connection entry will appear in the UI after this disconnect, not while it remains connected.

## **Known Compatibility Issues**

### **In AnyConnect 4.7.xxxxx and later**

- Split tunneling to the ASA headend does not work when tunneling IPv6 only (no IPv4 address assigned) in a split exclude configuration.All traffic should be tunneled except for the exclude list entries, yet the split exclude list is not honored, and all IPv6 traffic is excluded. Refer to CSCvb80768: IPv6 Split Exclude & IPv4 DropAll will exclude all v6 traffic from the tunnel. (RADAR 29623849).
- If the AnyConnect UI remains open and iOS mistakenly disconnects the Inter-Process Communication (IPC) between the UI and the internal AnyConnect extension, any UI activity fails with an error or an incorrect response.To recover from this, you must close and restart the AnyConnect UI which will re-establish the IPC. If the unexpected IPC disconnect occurs

when the UI is closed, the next time you open the UI, it will be re-established. Refer to CSCvb95722: Fails to get to Paused state (RADAR 29313229).

- For On Demand connections, the AnyConnect UI must be opened when an updated VPN connection profile has been pushed to the client by the ASA. If the UI is not opened, the updated profile will not be synchronized and therefore the changes will not be used.Unfortunately, there is no indication to the user to open the UI to sync the new profile (as in Legacy AnyConnect), so it is possible that the updated connection entry is never used. There is no workaround at this time. Refer to CSCvc35923: Using On-Demand AC cannot inform users that they must open AC to sync an updated connection profile (RADAR 30173053).
- In a managed Per App configuration, app traffic, configured for Per App, flows over a usercreated (unmanaged) VPN connection when it should not.Refer to CSCvc36024: PerApp - Apps can pass traffic over non-PAV full tunnel (RADAR 29513803).

## **Cryptography Support**

As of AnyConnect release 4.9, these less secure cipher suites have been removed:

- For SSL VPN, AnyConnect no longer supports the following cipher suites from both TLS and DTLS: DHE-RSA-AES256-SHA and DES-CBC3-SHA
- For IKEv2/IPsec, AnyConnect no longer supports the following algorithms:Encryption algorithms: DES and 3DESPseudo Random Function (PRF) algorithm: MD5Integrity algorithm: MD5Diffie-Hellman (DH) groups: 2, 5, 14, 24

## **Open and Resolved AnyConnect Issues**

[The Cisco Bug Search Tool](https://bst.cloudapps.cisco.com/bugsearch) has detailed information about the following open and resolved issues in this release. A Cisco account is required to access the Bug Search Tool. If you do not have one, register at [https://Cisco.com.](https://Cisco.com)

Note that some cross platform bugs defined in the desktop release notes

([https://www.cisco.com/c/en/us/td/docs/security/vpn\\_client/anyconnect/anyconnect410/release/not](https://www.cisco.com/c/en/us/td/docs/security/vpn_client/anyconnect/anyconnect410/release/notes/release-notes-anyconnect-4-10.html) [es/release-notes-anyconnect-4-10.html](https://www.cisco.com/c/en/us/td/docs/security/vpn_client/anyconnect/anyconnect410/release/notes/release-notes-anyconnect-4-10.html)) may apply to the mobile releases. Once a bug has been reported as fixed, it becomes available on all operating system platforms (including mobile operating systems) with a higher AnyConnect release number. Those bugs with vpn, core, nvm, and similar components that apply across platform will not be duplicated in the subsequent mobile releases. For example, a vpn component bug resolved in desktop release 4.9.00086 will not be listed again in iOS release 4.9.00512 because the iOS version is greater than the release version where the bug was reported as fixed.

### **Resolved Issues in AnyConnect 4.10.04060 for Apple iOS**

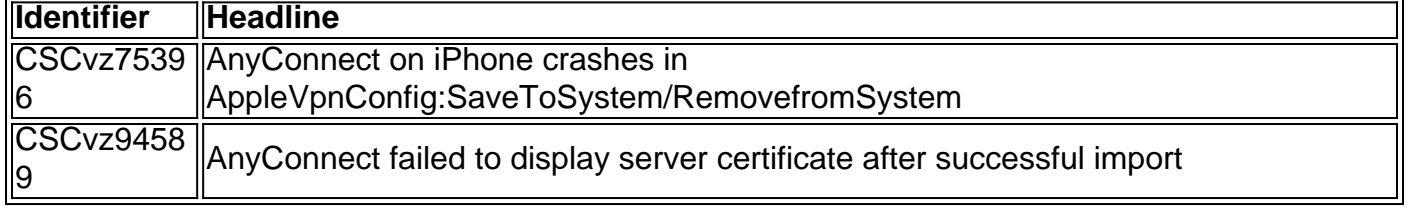

#### **Resolved Issues in AnyConnect 4.10.03116 for Apple iOS**

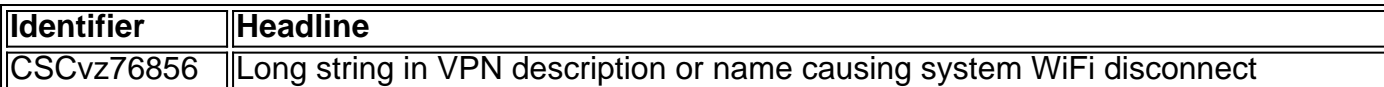

### **Resolved Issues in AnyConnect 4.10.02095 for Apple iOS**

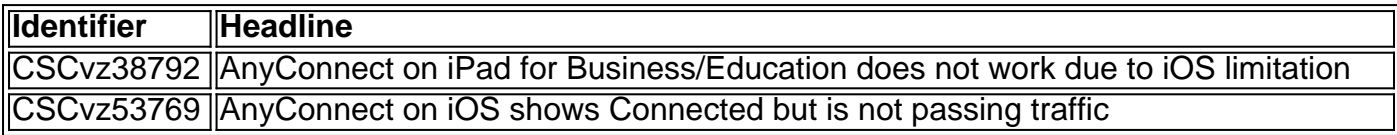

### **Resolved Issues in AnyConnect 4.10.01099 for Apple iOS**

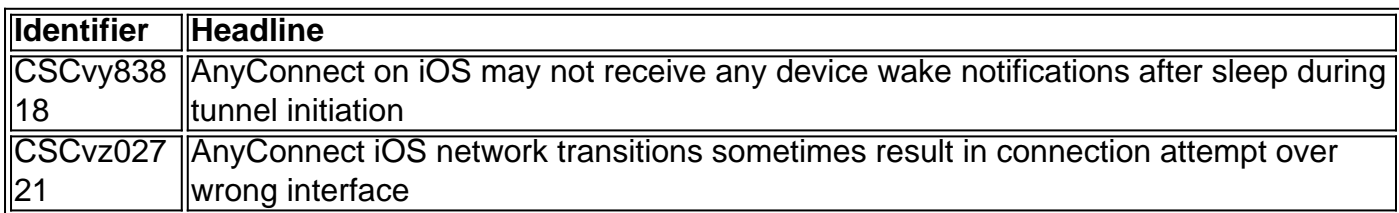

### **Resolved Issues in AnyConnect 4.10.01097 for Apple iOS**

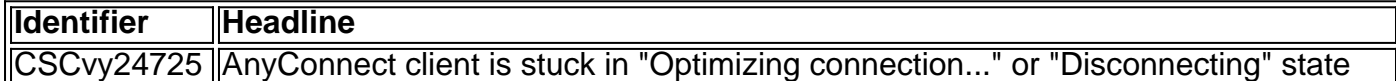

### **Resolved Issues in AnyConnect 4.10.00072 for Apple iOS**

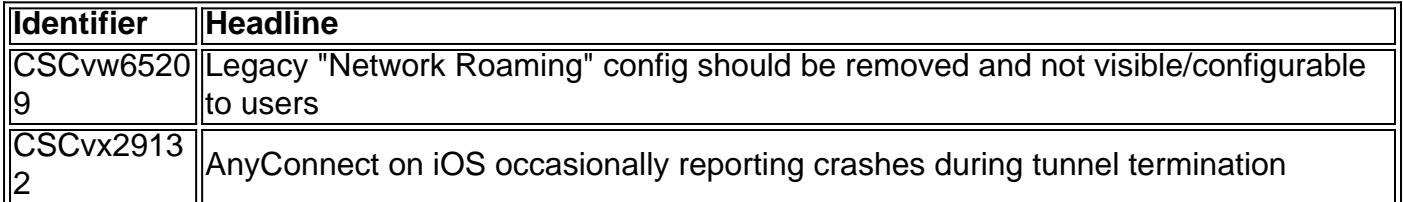